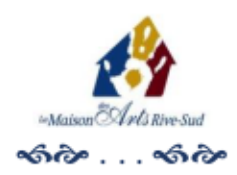

# RÈGLES DE VIE DANS NOTRE ATELIER

### Partageons un espace équitable et agréable de notre atelier :

# **IMPORTANT**

#### À LA RÉSIDENCE DES JARDINS INTÉRIEURS

Limitez votre accès au dépanneur

#### ESPACE RÉSERVÉ AU PROFESSEUR

N'utilisez pas l'espace réservé au professeur

#### ENTRETIEN DU LOCAL

Avant 8 h - Les poubelles, lavabos et plancher sont vérifiés (sauf les samedis)

- Replacez le mobilier à la fin du cours (voir les photos)
- o Replacez l'équipement sorti des armoires dans celles-ci
- Nettoyez votre espace de travail à la fin du cours, incluant le plancher  $\circ$
- o Ne déversez pas de résidus solides dans les lavabos
- o Nettoyez les lavabos au savon doux (pas de poudre abrasive de style Comet)

#### RÉCUPÉREZ VOS DÉCHETS

- o Rapportez tous vos rebus de papier pour les recycler à la maison
- o Rapportez vos déchets odorants, nourriture (cœurs de pommes, emballage de lunch, etc.) pour en disposer à la maison
- o Rapportez tous vos effets personnels (papier à dessin, peinture, bouteille d'eau, etc.)

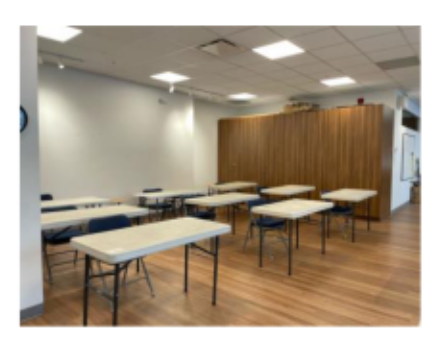

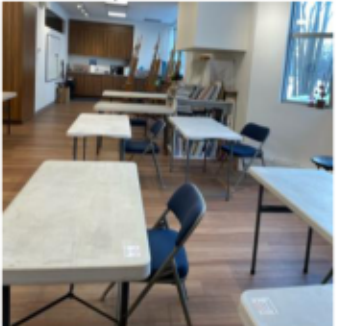

## AUTRES INFORMATIONS

CHEVALETS SUPPLÉMENTAIRES Les petits chevalets sont rangés dans une armoire.

MUSIQUE L'appareil prend une ou deux minutes à s'actualiser, puis il fonctionne bien (radio et CD).

ORDINATEUR Chaque professeur a un code d'accès

- o Fermez votre session après chaque utilisation
- o Laissez l'ordinateur en fonction pour les mises à jour automatisées

\*\*\*Le soutien informatique peut aussi contrôler à distance selon les besoins

RÉSEAU WIFI Le réseau Wifi de la MARS est accessible. Le code est : Dans le cartable près de l'ordinateur

### SÉCURITÉ

- o Premiers soins: Une trousse est placée dans le tiroir identifié au fond du local
- O Désinfectant : Les bouteilles sont dans le local, n'hésitez pas à l'utiliser sur votre espace
- o Port du masque : Aucune consigne en vigueur. Disponible au besoin

VESTIAIRE L'utilisation des paniers est recommandée pour conserver une distance personnelle

o Durant la période hivernale, nous préconisons le port d'un soulier/pantoufle intérieur

TOILETTES Utilisez les toilettes en face du local, près du bureau de la Sclérose en plaques (SP)

 $\circ$  Une petite affiche est présente  $\overline{\text{TT}}$ 

Merci de votre collaboration